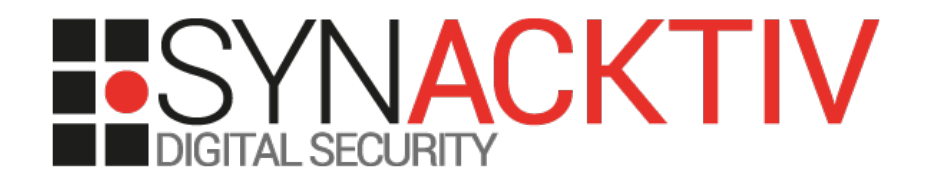

#### Bière sécu Bordeaux *1 st event*

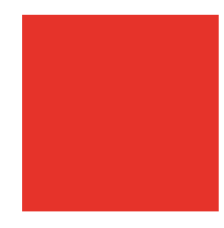

Date 26/02/2020 Place Zytho By Jiss – Daniel – Tiana

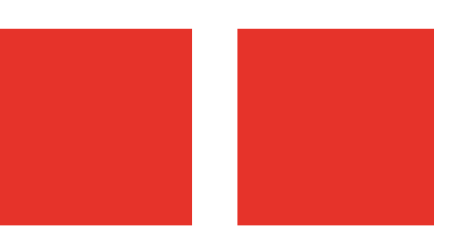

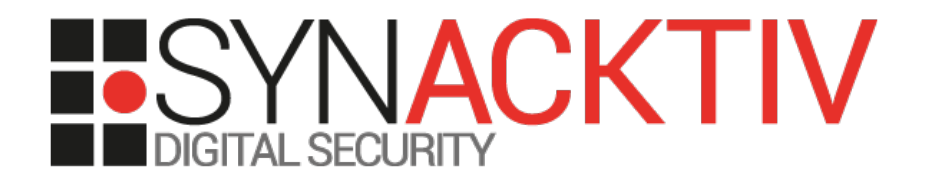

#### Combining static and dynamic binary analysis *ret-sync*

Date 26/02/2020 Place Zytho By Jean-Christophe Delaunay

#### Context

#### ■ 2 approaches in reverse-engineering (RE) :

- **static (disass/decompile)**  $\implies$  IDA, Ghidra, etc.
- **dynamic (debug)**  $\Rightarrow$  x64dbg, WinDbg, LLDB, etc.
- **Possible to combine both worlds in the same tool…**
- ... but often painful to use (eg. IDA dbg)
- **Annoying to switch between multiple tools**

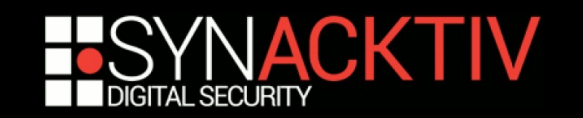

#### Context

#### **Classical example:**

- I'm debugging using WinDbg, I spot a routine or structure which seems interesting
- I'd like to know if I've already documented it within IDA
- ... I need to compute the offset from the load address of my module (ASLR/relloc)
- **•** ... add it to the preferred load address of my module in my idb
- Conclusion: straightforward but painful if I have to do that every 2 minutes
- … even more painful provided that I use x64dbg for usermode and WinDbg for kernelmode

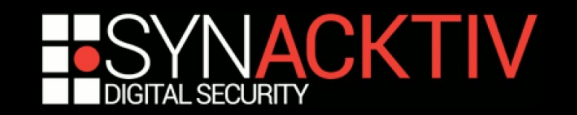

#### **Solutions**

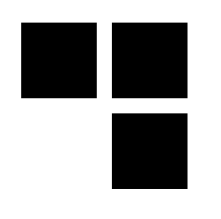

#### ■ Code a new tool which would combine **both worlds…**

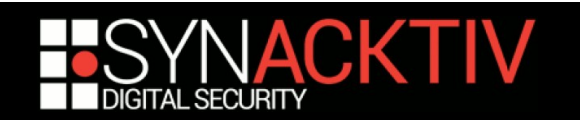

#### **Solutions**

#### ■ Code a new tool which would combine **both worlds…**

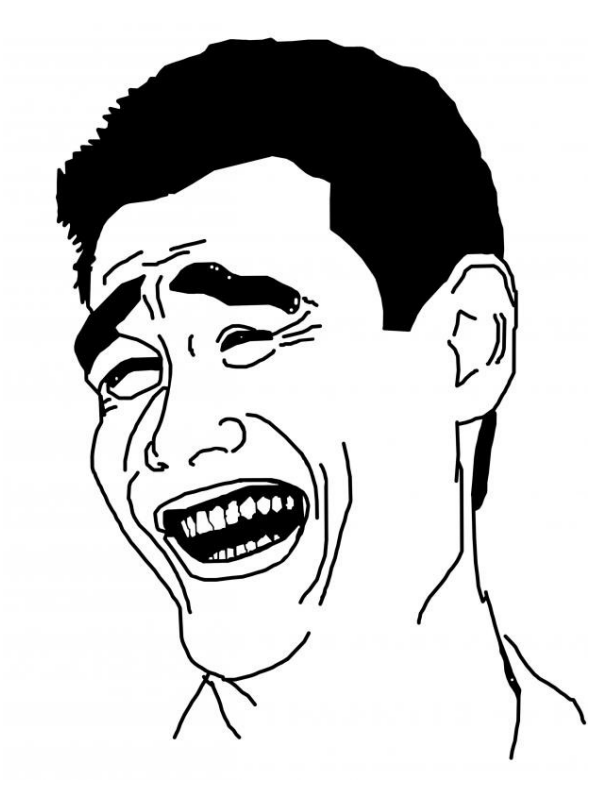

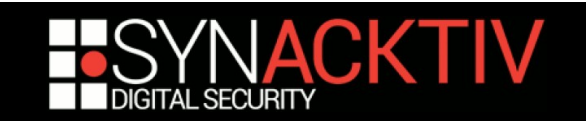

## Solutions

- **Code a new tool which would combine both worlds…**
- Set-up a glue which would create an **interface between the disass and the debugger(s)…**

- **…** *ret-sync* **by Alexandre Gazet**
- **https://github.com/bootleg/ret-sync**

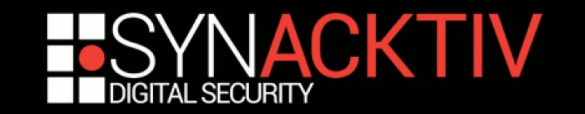

#### ret-sync: support

#### **Static:**

- **IDA**
- **Ghidra**

#### **Dynamic:**

- **WinDbg(-preview)**
- GDB
- **LLDB**
- **OllyDbg 1.10**
- OllyDbg v2
- x64dbg

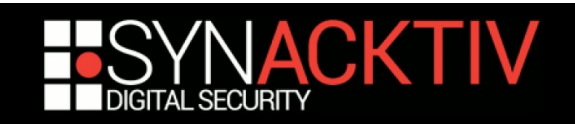

#### ret-sync: features

#### **Permits to "follow" the program workflow in IDA/Ghidra view**

- **Step**" in the dbg  $\Rightarrow$  "step" in the disass static view
- Dynamic switching between multiple idbs
	- trace within *toto.exe* trace within *toto.idb*
	- **t** toto.exe issues a call in *fistouille.dll* switch to *fistouille.idb*
- **Automagical rebase**
- Sending commands to the dbg (bp, hbp, lbl, etc.)
- **Custom commands 1**
- **All features are available both in disass AND decompiled views**
- **etc.**

 $1$  the complete list is documented on the project's github

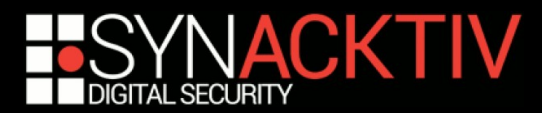

- **Clients/servers scheme**
- **IDA plugin (focus in this presentation):** 
	- broker (client)
	- dispatcher (server)
- **(Ghidra plugin: uses the built-in**  *ProgramManager***)**
- **debuggers' plugin: client**

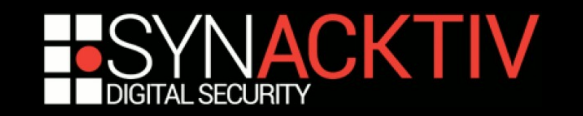

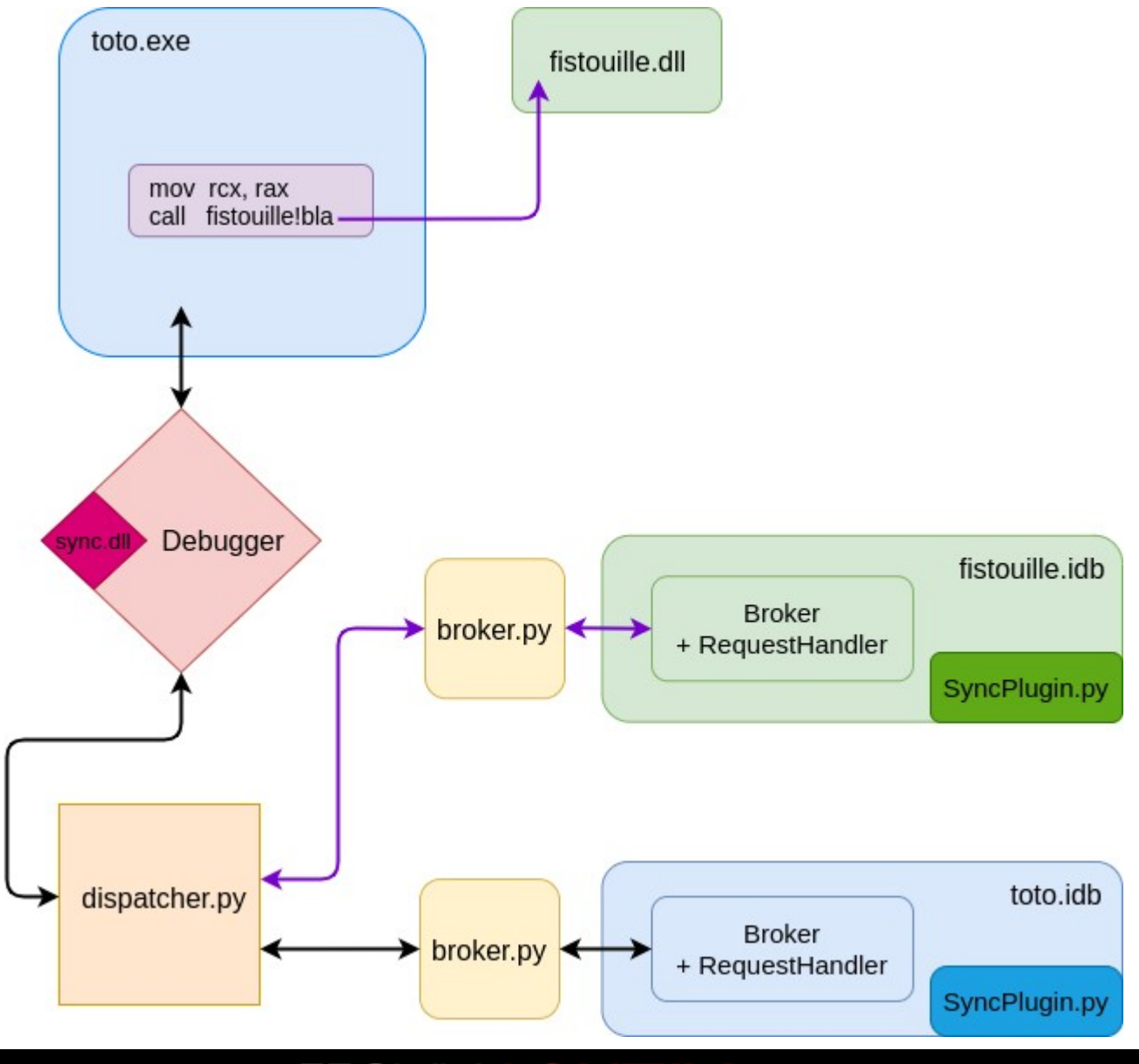

- **Creates a window dedicated to the plugin configuration through Qt**
- **Registers some events :**
	- OtWidgets.OCheckBox
	- **QtWidgets.QpushButton**
	- etc.
- **which register some callbacks :**
	- self.cb\_sync.stateChanged.connect(self.cb\_change\_state)
	- self.cb hexrays.stateChanged.connect(self.cb hexrays sync state)
	- self.btn.clicked.connect(self.cb\_btn\_restart)
- **P** Defines hotkeys
- **Example 1 Defines some command lines options**
- **Check if the permanent ".sync" configuration file exists**

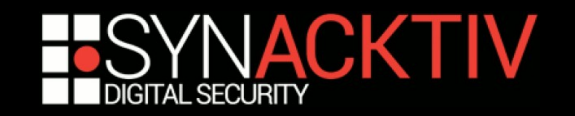

- **Creates a window dedicated to the plugin configuration through Qt**
- **Registers some events :**
	- OtWidgets.OCheckBox
	- **QtWidgets.QpushButton**
	- etc.
- **which register some callbacks :**
	- self.cb sync.stateChanged.connect(self.cb change state)
	- self.cb hexrays.stateChanged.connect(self.cb hexrays sync state)
	- self.btn.clicked.connect(self.cb\_btn\_restart)
- **P** Defines hotkeys
- **Example 1 Defines some command lines options**
- **Check if the permanent ".sync" configuration file exists**

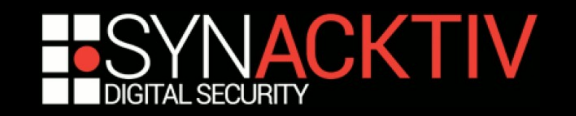

**self.cb\_sync.stateChanged.connect(self.cb\_change\_state)**

#### **init\_broker()**

- **Instanciates a "Broker" class**  $\implies$  **creates a worker** ("RequestHandler" class)
- **Launches "broker.py" script**

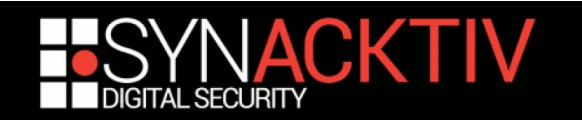

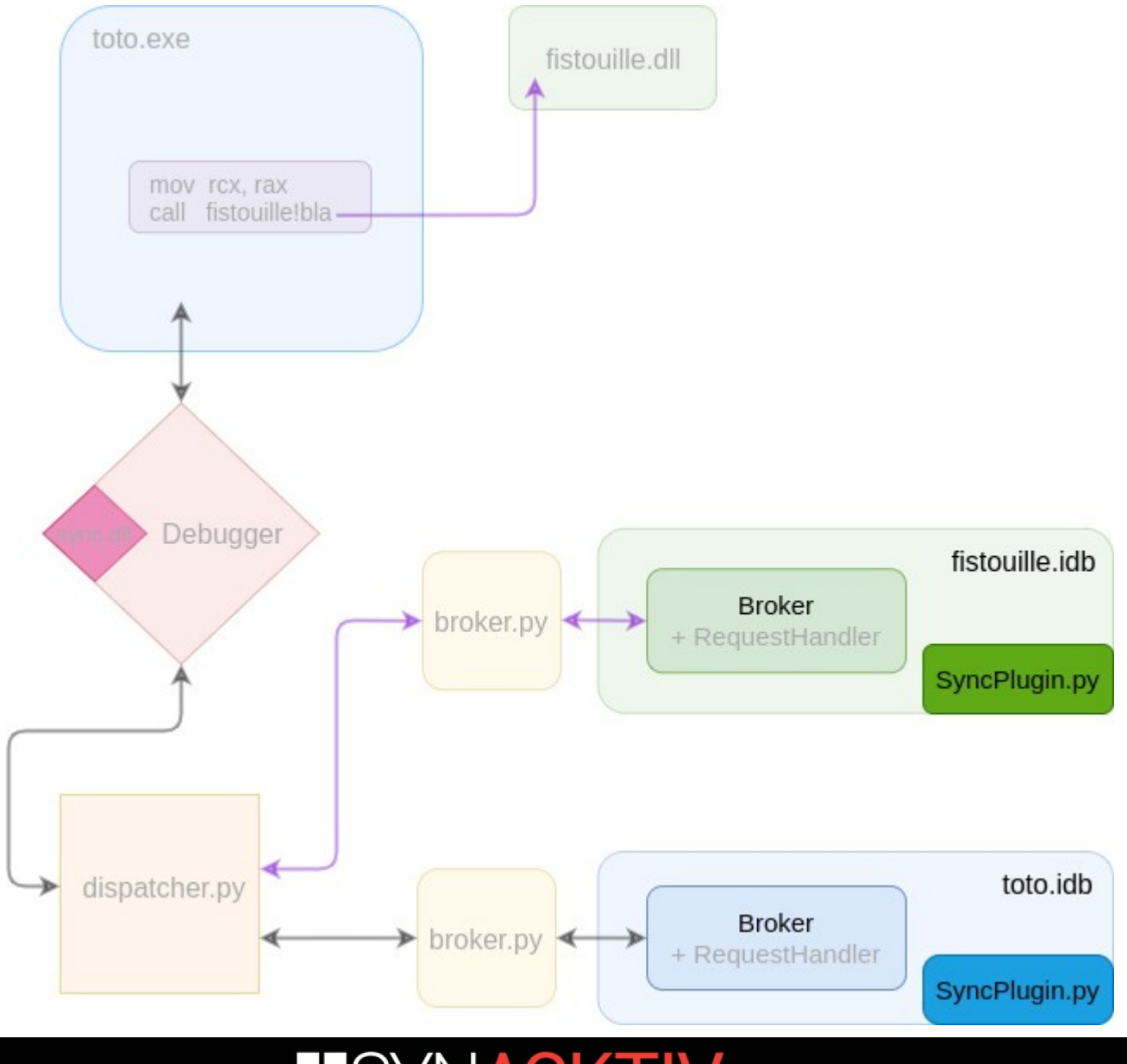

#### Broker

- Historically coded in order to compensate the lack of *QtNetwork*
- Is a *QtCore.Qprocess*
- Registers some callbacks
	- self.error.connect(self.cb on error)
	- self.readyReadStandardOutput.connect(self.cb\_broker\_on\_o ut)
	- self.stateChanged.connect(self.cb broker on state change)
- Handles asynchronous messages

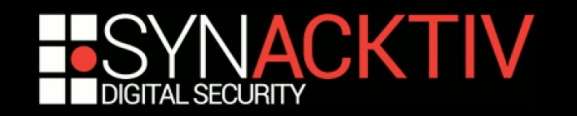

#### Broker

- Historically coded in order to compensate the lack of *QtNetwork*
- Is a *QtCore.Qprocess*
- Registers some callbacks
	- self.error.connect(self.cb on error)
	- self.readyReadStandardOutput.connect(self.cb\_broker\_on\_o ut)
	- self.stateChanged.connect(self.cb broker on state change)
- Handles asynchronous messages

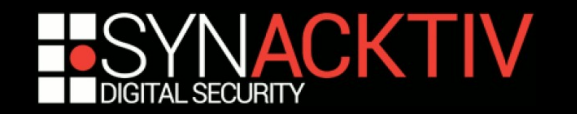

#### Broker

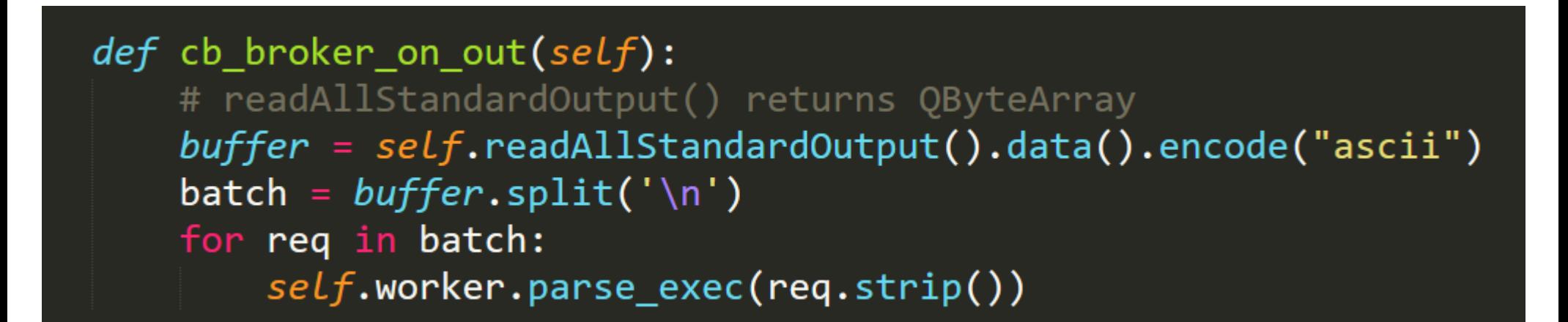

Retrieves everything written to *stdout* and gives it to the worker to be parsed

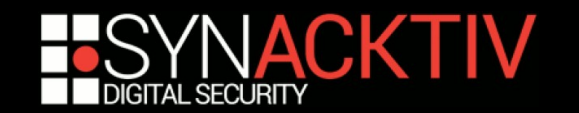

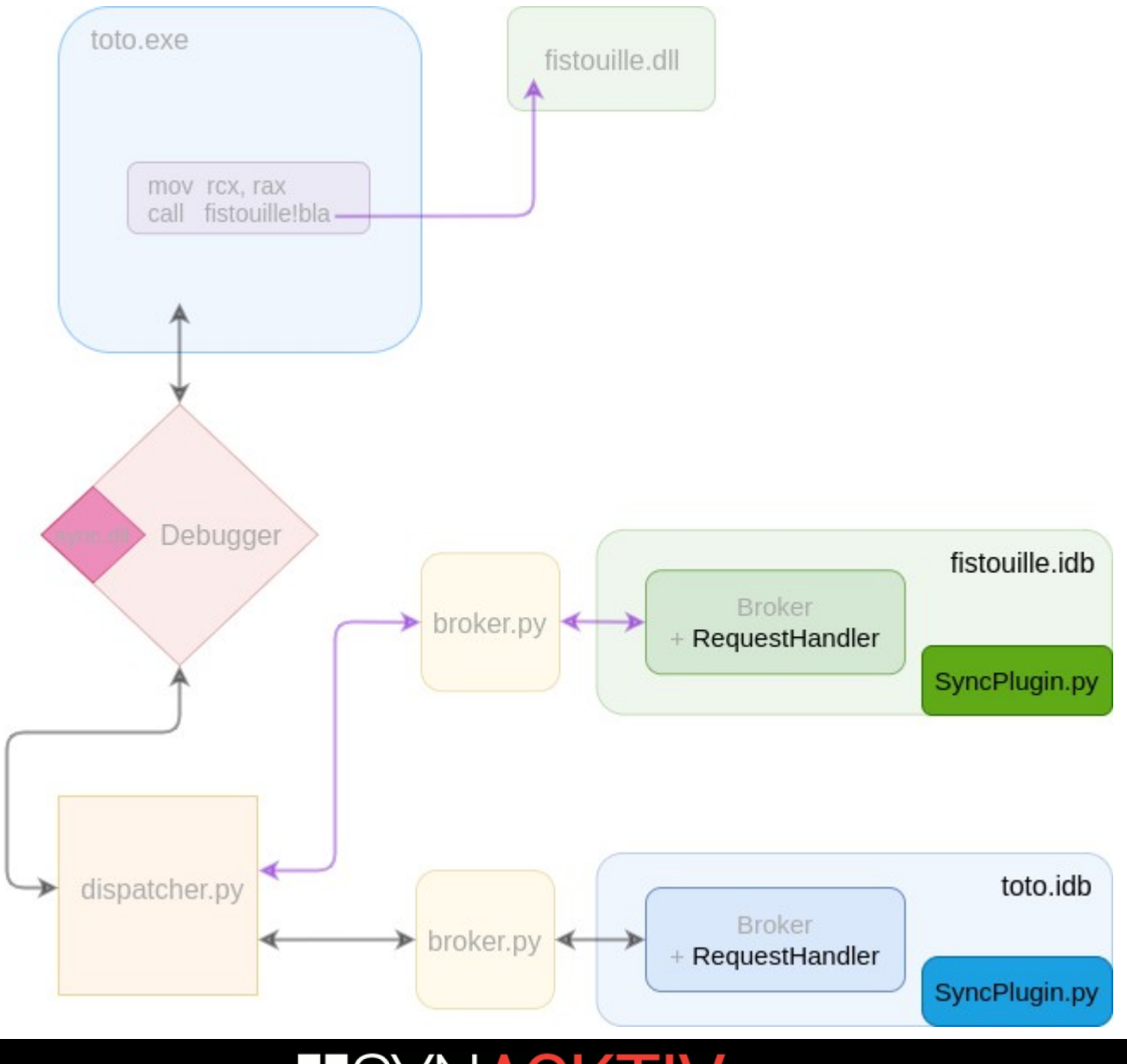

#### RequestHandler

- "Worker" which addresses all data transmitted to it by the Broker
- Handles all actions related to IDA side:
	- Disass  $\implies$  dbg (go, step, bp, lbl, comment, etc.)
	- Dbg  $\implies$  disass (update view, enable/disable, colors, etc.)
- Custom messages exchanged formatted in JSON

{"type":"broker","subtype":"msg","msg":"connected to dispatcher"}

{"type":"broker","subtype":"notice","port":"49678"}

{"type":"dialect","dialect":"windbg"}

{"type":"broker","subtype":"enable\_idb"}

{"type":"loc","base":9223363323289862144,"offset":9223363323290320023}

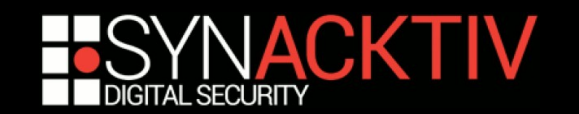

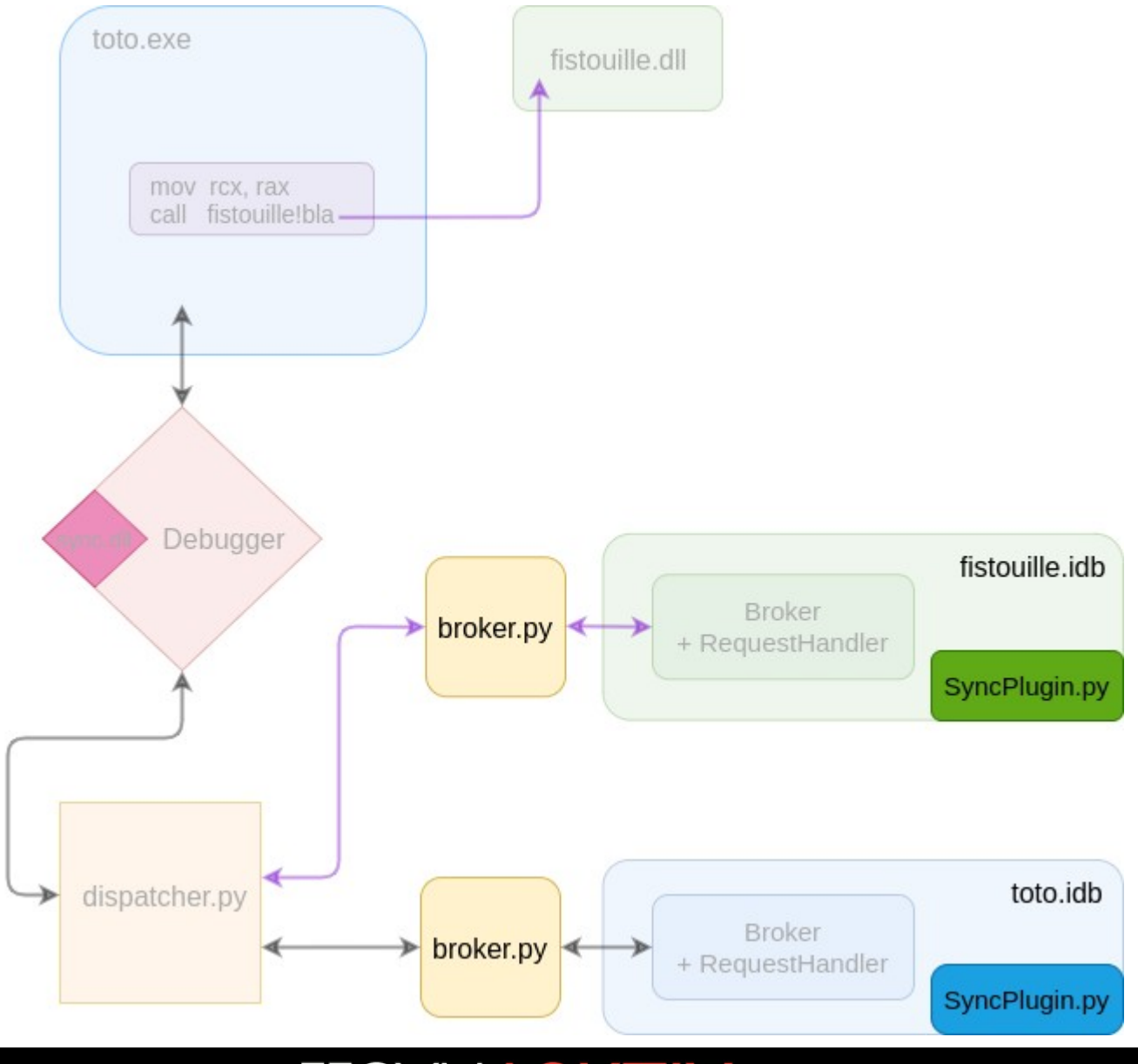

## ret-sync: broker.py

- **Instanciates a "BrokerSrv" class:**
	- server.bind()  $\implies$  binds to **localhost**
	- server.notify()  $\Longrightarrow$  run\_dispatcher()
	- server.loop()
- **A single instance per idb**

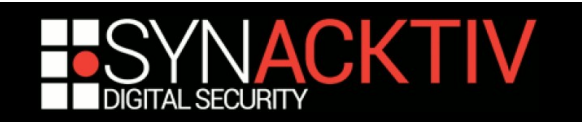

## ret-sync: broker.py

#### **Instanciates a "BrokerSrv" class:**

- server.bind() **binds to localhost**
- server.notify()  $\Longrightarrow$  run\_dispatcher()  $\Longrightarrow$  launches the "dispatcher.py" server, if not already existing, then connects to it while transmitting the corresponding idb name
- server.loop()
- **A single instance per idb**

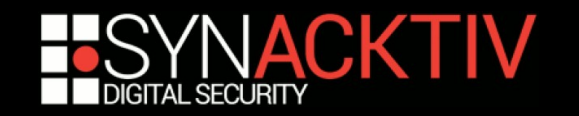

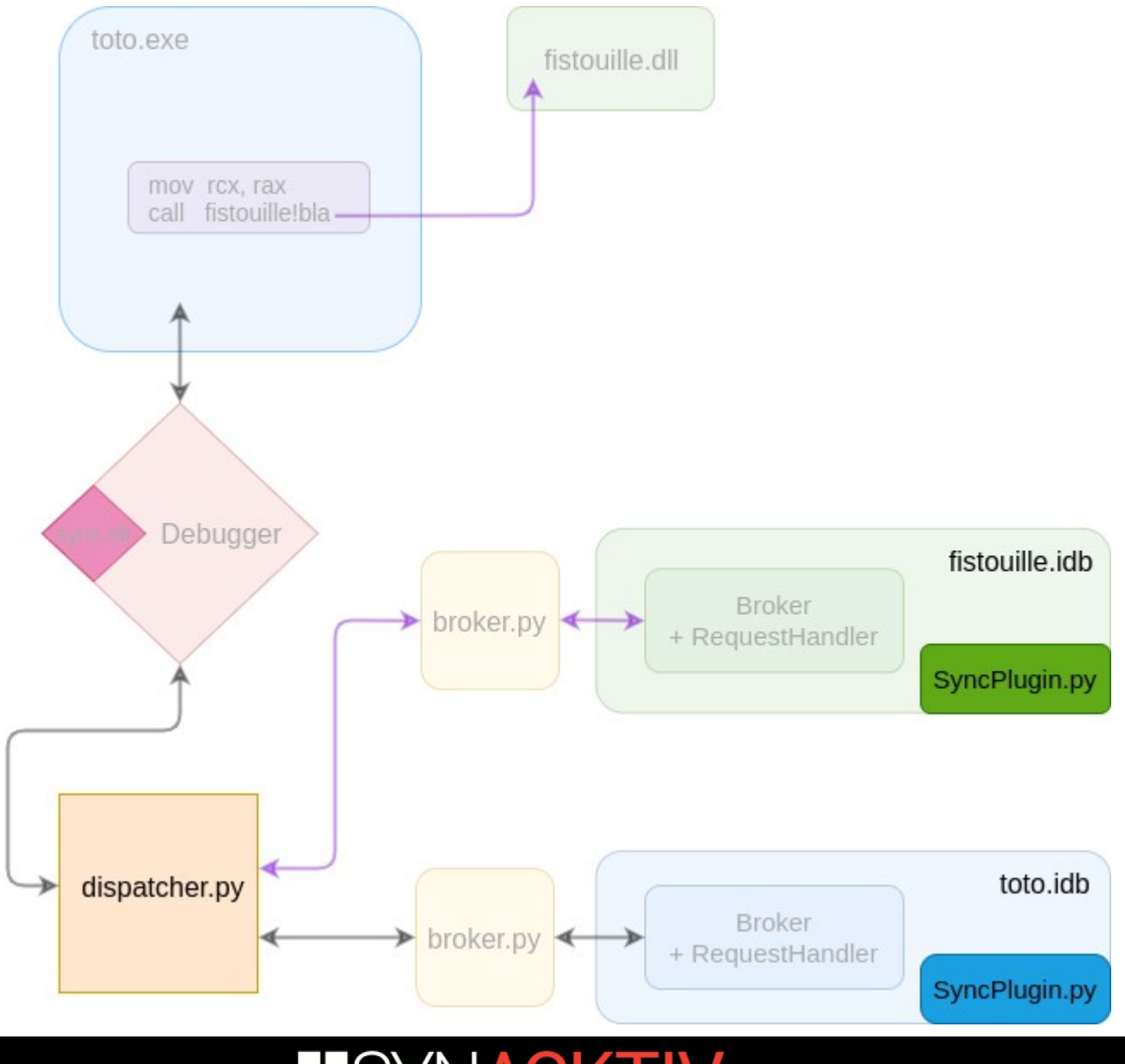

## ret-sync: dispatcher.py

#### **Instanciates "DispatcherSrv" class:**

- **bind()**  $\Rightarrow$  binds to **HOST:PORT** (from ".sync" file or default)
- loop()
- $\blacksquare$  loop() waits for incoming messages:
	- Brokers (idbs)
	- Debugger(s)
- **Example 1 Dedicated methods depending on requests' types:** 
	- **r** req new client
	- **req** new dbg
	- **req** dbg quit
	- **req\_sync\_mod**
	- $e$ tc.
- **Finds the idb matching the module currently debugged (switch\_idb())**
- **A single global instance**

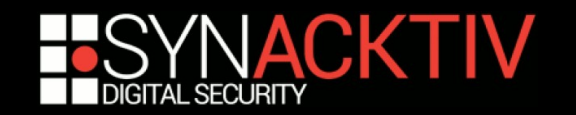

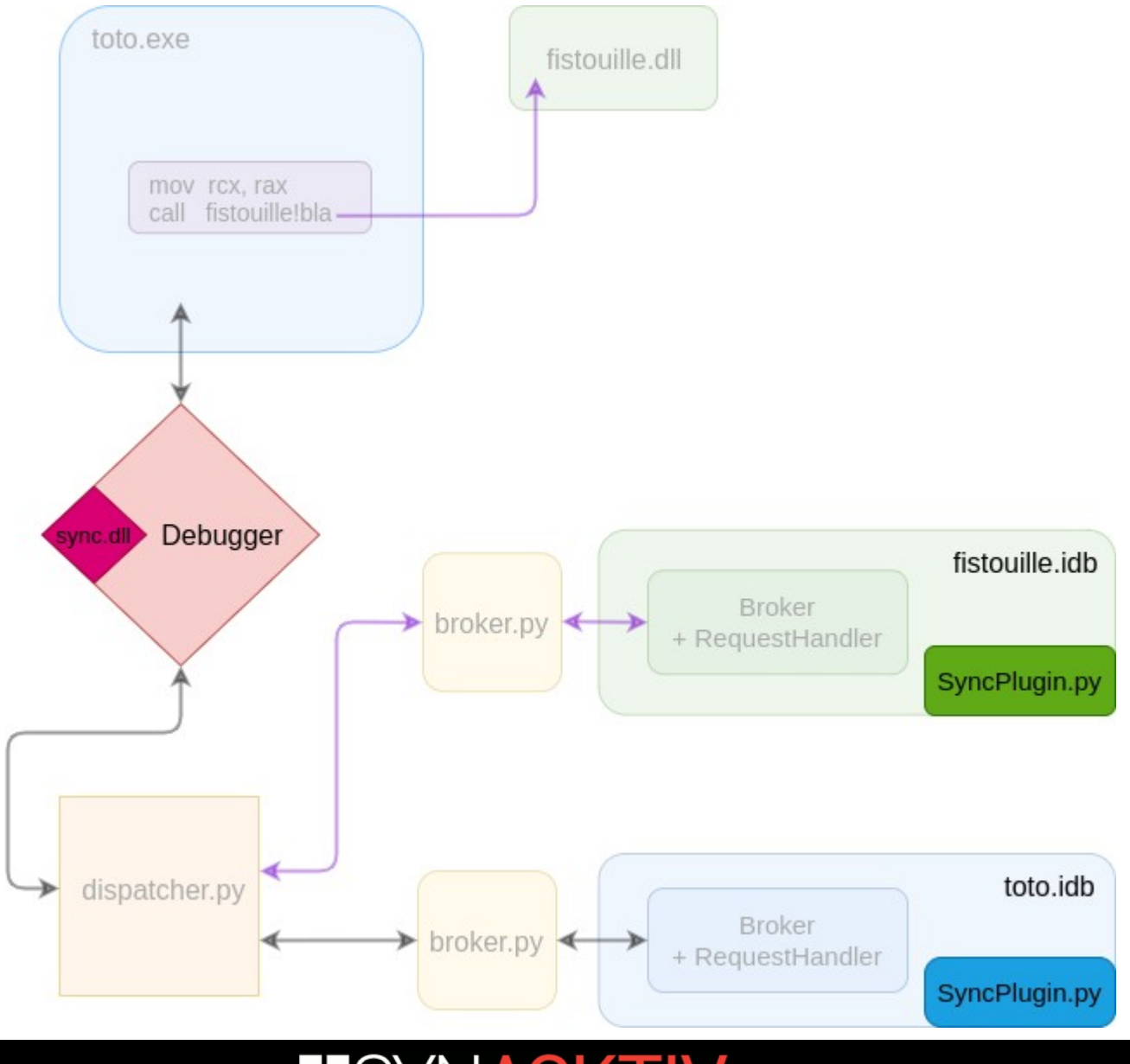

# Ret-sync: debuggers views

- Specific to each debugger
- Connects to the dispatcher
- Sends messages (command "step", **command "!sync", module name, etc.)**
- **Retrieves messages from the dispatcher ("step", "bp", etc.)**

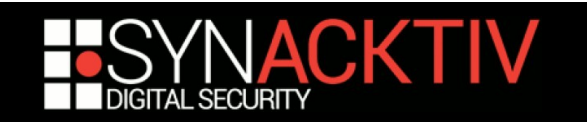

## Demo time!

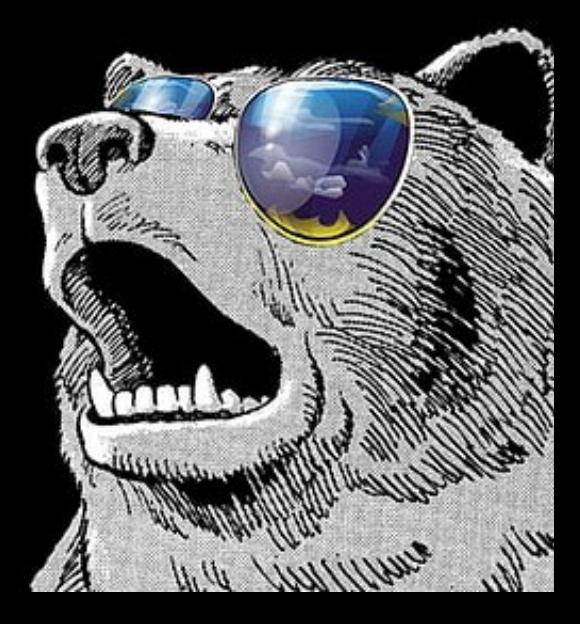

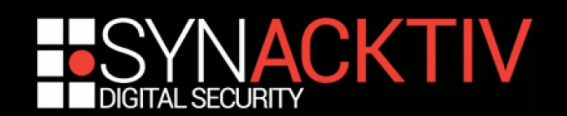

#### Do you have any questions?

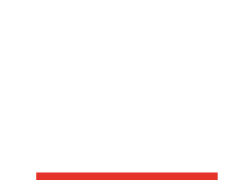

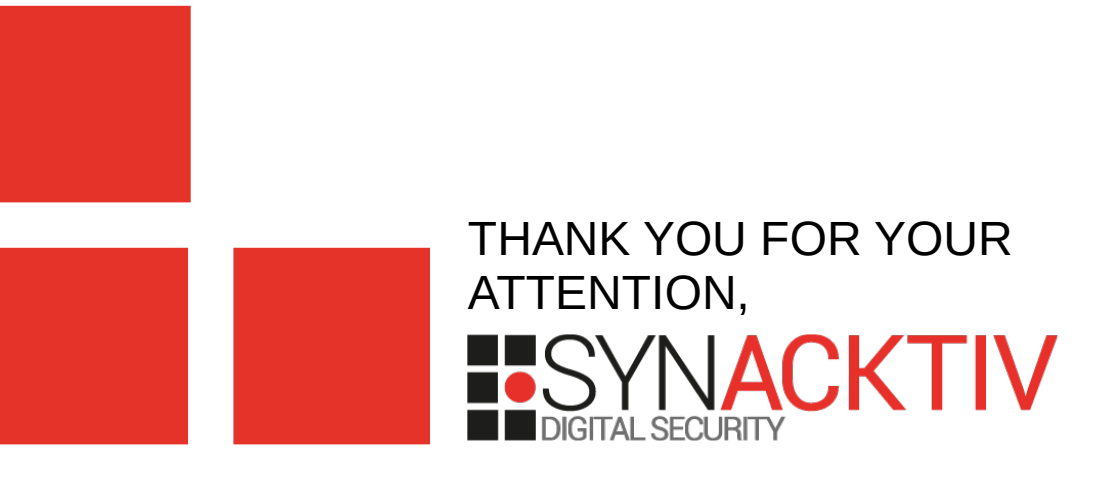